## **Formularz zamówienia Kart podarunkowych Rossmann**

**email: [Karty-Zamowienie@rossmann.com.pl](mailto:Karty-Zamowienie@rossmann.com.pl)**

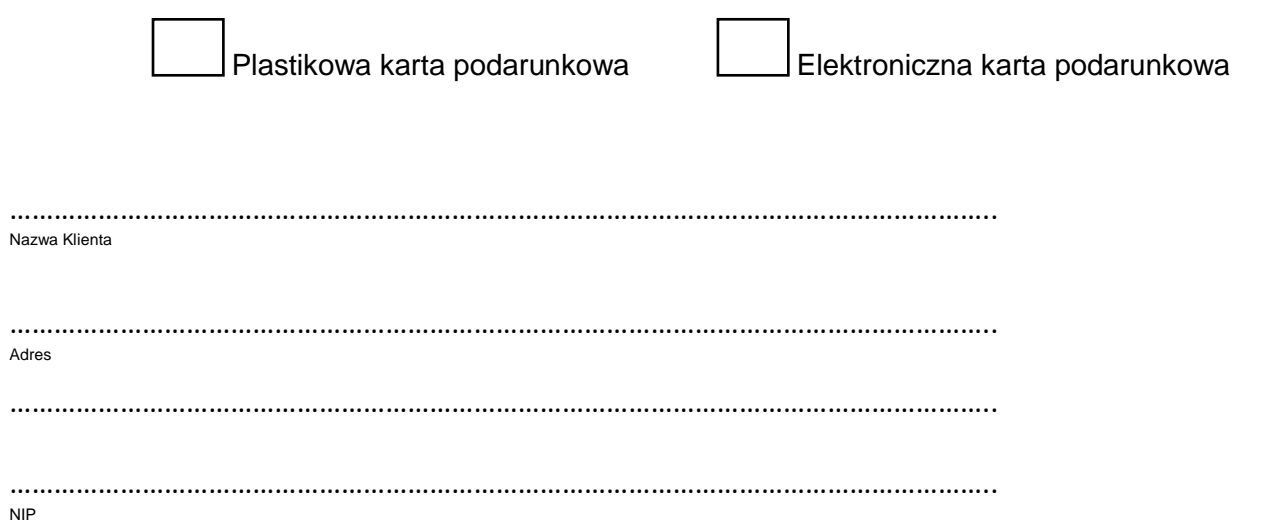

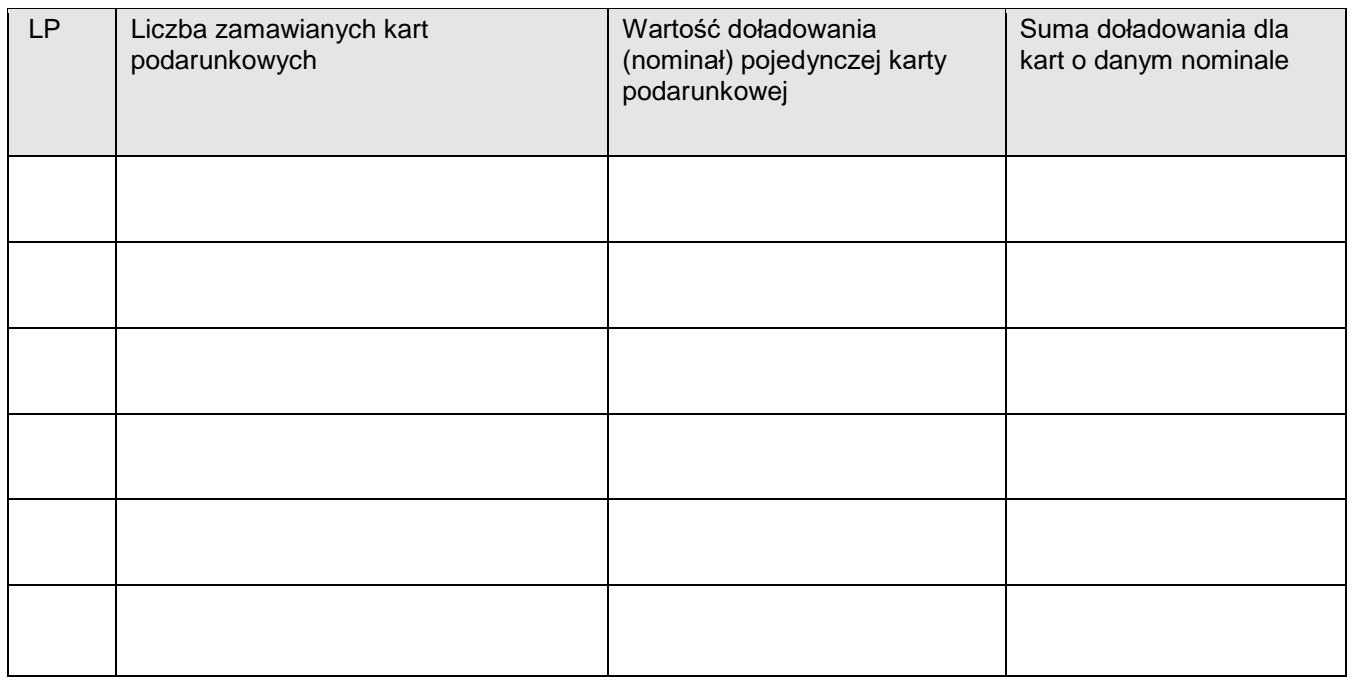

Osoba upoważniona do odbioru kart podarunkowych

………………………………………………. ………………………………………………………………… ……………………………….. e-mail e-mail e-mail e-mail e-mail e-mail e-mail e-mail e-mail e-mail e-mail e-mail e-mail e-mail e-mail e-mail e-mail e-mail e-mail e-mail e-mail e-mail e-mail e-mail e-mail e-mail e-mail e-mail e-mail e-mail e-mail e-mai

Elektroniczne karty podarunkowe wyślemy w zaszyfrowanym pliku na podany powyżej adres e-mail. Jednocześnie na numer kontaktowy otrzymają Państwo SMS z kodem weryfikacyjnym, który umożliwia dostęp do pliku.

Adres wysyłki kart (wypełnij tylko, jeśli zamawiasz plastikowe karty podarunkowe)

……………………………………………………………

……………………………………………………………… ………………………………………………………………

Oświadczenie:

………………………………………………………………

Ja niżej podpisany działając w imieniu i na rzecz …………………………………………………… oświadczam, że zapoznałem się i akceptuję Regulamin Kart podarunkowych dostępny na stronie [www.rossmann.pl/kartapodarunkowa](http://www.rossmann.pl/kartapodarunkowa) 

Jednocześnie zobowiązuję się do poinformowania osób, którym karty zostaną przekazane o stronie, na której można zapoznać się z w/w regulaminem

Zamówienie przyjęte jest do realizacji po uregulowaniu należności na podstawie noty księgowej.

Informujemy, że administratorem danych osobowych jest Rossmann Supermarkety Drogeryjne Polska Sp. z o.o. z siedzibą w Łodzi (91-222), przy ulicy świętej Teresy od Dzieciątka Jezus 109, nr KRS 48967. Szczegółowe informacje na temat przetwarzania danych znajdują się na stronie: **<https://www.ros.net.pl/Portals/0/karta-podarunkowa/Klauzula-informacyjna-Karty-podarunkowej.pdf>**

**…………………………. ……………………………………………… …………………………………………….. data podpis pieczątka firmy**